# **The Little Book On Coffeescript Alex Maccaw**

When people should go to the books stores, search creation by shop, shelf by shelf, it is in point of fact problematic. This is why we offer the book compilations in this website. It will agreed ease you to look guide the

By searching the title, publisher, or authors of guide you truly want, you can discover them rapidly. In the house, workplace, or perhaps in your method can be all best place within net connections. If you plan to download coffeescript alex maccaw therefore simple!

The store is easily accessible via any web browser or Android device, but you'll need to create a Google Play account and register a credit card before you can download anything. Your card won't be charged, but you might f

### **Get Some Sass Into Your Blazor App - Chris Sainty**

This is indirect answer, on the folder structure itself, very related. A few years ago I had same question, took a folder structure but had to do a lot directory moving later on, because the folder was meant for a differen

### **7 Atom Add-ons for Running Code and Previewing Changes ...**

My book, Blazor in Action - an example-driven guide to building client-side web apps using C# and .NET - is now available to buy via the Manning Early Access Program (MEAP). I've been doing a lot of styling work recently s

### ( ) - Douban

is based on Google' s Blockly, which is a graphical drag-and-drop programming interface. This short little game is a great introduction to Blockly for younger kids, who can then graduate to Blockly Games. is a free Google

### **free-programming-books/free-programming-books-zh.md at ...**

Typescript/coffeescript/es6 support; Easy and fast to get up and running, Tape is a JavaScript file that you run anywhere that' srunning JavaScript, without an overloading amount of configuration options; My thoughts on Ta

### UNIX ( )

, QQ—121896926The Linux Programming Interface—-(pdf)Flask Web —-(pdf)Java —-(pdf)React —-(pdf) —-(pdf)SQL —-(pdf)Ha --(pdf)Ha

### **The Little Book On Coffeescript**

CoffeeScript is a little language that compiles into JavaScript. Underneath that awkward Java-esque patina, JavaScript has always had a gorgeous heart. CoffeeScript is an attempt to expose the good parts of JavaScript in a

### **Visual 555 Timer Calculator**

It gets a little troubling in situations where you know that the image or diagram will be zoomed in because a JPG or PNG won' t show any further detail once it is zoomed in past its resolution. SVG is the solution to this

### **JavaScript unit testing frameworks in 2020: A comparison ...**

:-D. github free-programming-books-zh\_CN(executive and the set of the set of the programming-books-zh\_CN(executive and the set of the 90  $\pm$  300  $\pm$  Pull Requests  $\pm$  200  $\pm$  issues,  $\pm$  500  $\pm$ 

### **free-programming-books/free-programming-books-langs.md at ...**

Matt Burnett conducts a whistle-stop tour of ten essential Sublime Text plugins that will make you a happier and more productive JavaScript developer.

### **Folder structure for a Node.js project - Stack Overflow**

《程序员修炼之道》由一系列的独立的部分组成,涵盖的主题从个人责任、职业发展,直到用于使代码保持灵活、并且易于改编和复用的各种架构技术。利用许多富有娱乐性的奇闻轶事、有思想性的例子以及有趣的类比,全面阐...

### **Full HTML Tutorial - Replit**

Unobtrusive JavaScript is a general approach to the use of client-side JavaScript in web pages so that if JavaScript features are partially or fully absent in a user's web browser, then the user notices as little as possib

# **10 Essential Sublime Text Plugins for JavaScript ...**

CoffeeScript. CoffeeScript ... Go ... Go ... - Song Song Li (The Little Go Book - Karl Seguin ) Go ... ...

# **电子书交换 | Show me code**

HTML TUTORIAL Hi! This is a tuorial made by @Kookiez and @necronova . This will cover most of the basics in HTML, plus a little CSS. There are 2 parts to this tutorial we will show you the basics of HTML, plus a little CSS

# **CoffeeScript - Wikipedia**

The Little Book on CoffeeScript; Like this site? You can support it by checking out some ads or posting on your favourite social network.. Calculate and visual simulate operating modes of the 555 (LM555, NE555) integrated

# **Unobtrusive JavaScript - Wikipedia**

Svelte is a radical new approach to building user interfaces. Whereas traditional frameworks like React and Vue do the bulk of their work in the browser, Svelte shifts that happens when you build your app. . Instead of usi

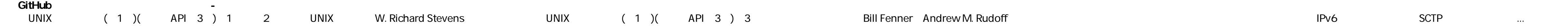

### **8 Best Programming Games for Kids - Code Camp**

And once you are done, you can output your book as a website or an eBook in pdf, epub or mobi format. gitbook.com. Cactus sets itself apart from the crowd by being a little more beginner-friendly than some of the other opt

### **CoffeeScript**

History. On December 13, 2009, Jeremy Ashkenas made the first Git commit of CoffeeScript with the comment: "initial commit of the mystery language." The committed version 0.5, which replaced the Ruby compiler with a self-h

### **Top Ten Static Website Generators | Netlify**

CoffeeScript. CoffeeScript Cookbook; CoffeeScript Ristretto - Reginald Braithwaite (Leanpub account or valid email requested) Hard Rock CoffeeScript - Alex Chaplinsky (gitbook) Smooth CoffeeScript - Alex MacCaw, David Grif

### **HTML SVG | 10 Amazing Examples of HTML Scalable Vector ...**

Lucero del Alba introduces 7 Atom add-ons for previewing changes in HTML, CSS, JS and Markdown, and for executing interpreted and compiled code.

Copyright code: [535b638e1d19fbd55fbcf756d0786e11](/search-book/535b638e1d19fbd55fbcf756d0786e11)